## BlinkLearning:

## Video-Tutorials

Schritt für Schritt erklärt: Hier finden Sie Video-Tutorials mit Schritt-für-Schritt-Erklärungen für Ihre ersten Schritte mit unseren Digitalen Ausgaben im LMS BlinkLearning. Viel Spaß beim Ausprobieren und Entdecken!

Erklärvideo: [Digitale Ausgaben mit LMS \(BlinkLearning\)](https://www.youtube.com/watch?v=J-9cBahulZk&list=PLy8pNhTE4Eu9gbeZ4GnneeMZL5muuDaFq)

- [Vorbereitung für Lehrer/-innen](https://www.youtube.com/watch?v=Y8DnxEWV22U&list=PLy8pNhTE4Eu9gbeZ4GnneeMZL5muuDaFq&index=2)
- [Medien und interaktive Übungen](https://www.youtube.com/watch?v=68nwB1EMFn8&list=PLy8pNhTE4Eu9gbeZ4GnneeMZL5muuDaFq&index=4)
- [Die Werkzeugleiste](https://youtu.be/hw254Ameq2M)
- [Übungen und Hausaufgaben](https://www.youtube.com/watch?v=XFjf02Vq59Q&list=PLy8pNhTE4Eu9gbeZ4GnneeMZL5muuDaFq&index=6)
- [Korrektur und Noten](https://www.youtube.com/watch?v=4zDScP8ETtA&list=PLy8pNhTE4Eu9gbeZ4GnneeMZL5muuDaFq&index=7)
- [Nachrichten und Foren](https://www.youtube.com/watch?v=dAi_UXb9eFM&list=PLy8pNhTE4Eu9gbeZ4GnneeMZL5muuDaFq&index=8)

## Für Lehrer/-innen Für Schüler/-innen

- [Vorbereitung für Schüler/-innen](https://www.youtube.com/watch?v=-wMOfaRz0m8&list=PLy8pNhTE4Eu9gbeZ4GnneeMZL5muuDaFq&index=3)
- [Medien und interaktive Übungen](https://www.youtube.com/watch?v=68nwB1EMFn8&list=PLy8pNhTE4Eu9gbeZ4GnneeMZL5muuDaFq&index=4)
- [Die Werkzeugleiste](https://youtu.be/hw254Ameq2M)
- [Nachrichten und Foren](https://www.youtube.com/watch?v=dAi_UXb9eFM&list=PLy8pNhTE4Eu9gbeZ4GnneeMZL5muuDaFq&index=8)

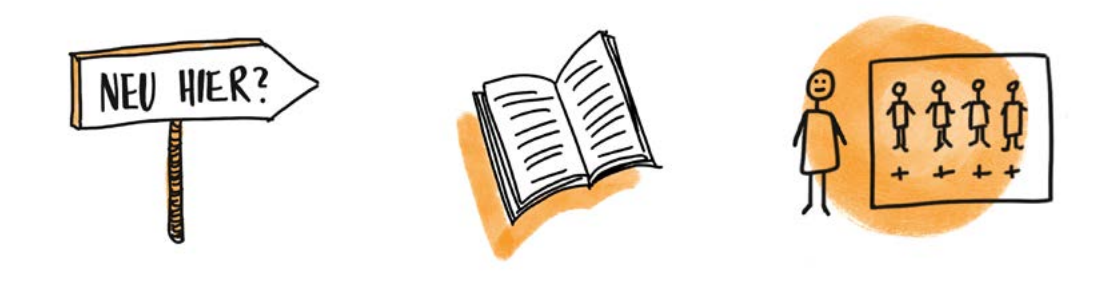